## Simulación IV

#### Dpto. Ingeniería Industrial, Universidad de Chile

<span id="page-0-0"></span>IN47B, Ingeniería de Operaciones

## Contenidos

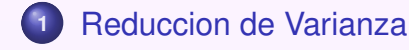

- **<sup>2</sup>** Analizando [Resultados](#page-8-0)
- <span id="page-1-0"></span>**3** Otros aspectos de Simulación

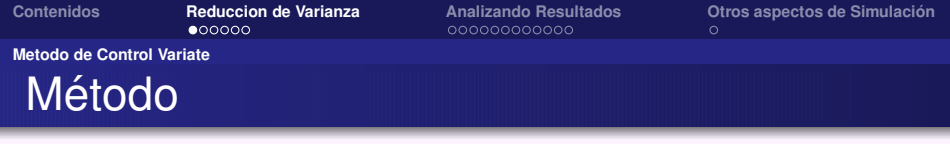

Para estimar  $\mu$  tenemos un simulador que entrega variables aleatorias

- $\bullet$  X tal que  $\mathbb{E}(X) = \mu$
- $\bullet$  Z con  $\mathbb{E}(Z)$  conocido

<span id="page-2-0"></span>
$$
\forall c \; X_c = X + c(Z - \mathbb{E}(Z)) \text{ tal que } \mathbb{E}(X_c) = \mu
$$

Estimadores insesgados de  $\mu$ 

- $\bullet \ \overline{X}$
- $\overline{X_c} = \overline{X} + c(\overline{Z} \mathbb{E}(Z))$  para todo c

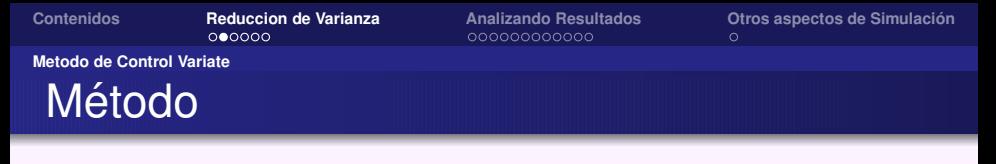

Donde tenemos que

$$
\mathbb{V}\!\text{ar}(X) = \mathbb{V}\!\text{ar}(X) + c^2 \mathbb{V}\!\text{ar}(Z) + 2c \text{Cov}(X, Z)
$$

El mejor valor de c es

$$
c^* = -\frac{\text{Cov}(X,Z)}{\text{Var}(Z)}
$$

con lo que se obtiene una minima varianza de

$$
\mathbb{V}\mathrm{ar}(X_c) = \mathbb{V}\mathrm{ar}(X) - \frac{\mathrm{Cov}(X, Z)^2}{\mathbb{V}\mathrm{ar}(Z)}
$$

**Metodo de Control Variate**

# Uso en simulación

#### Este método

- reduce varianza si  $Cov(X, Z) \neq 0$
- valido en gral. dado
	- $\bullet$  estimador insesgado X
	- Z el 'control variate' de X.

Si un simulador arroja  $X_i$  y  $Z_i$  con  $\mathbb{E}(Z)$  conocido, tenemos el estimador insesgado

$$
\frac{1}{n}\sum_{i=1}^n (X_i + c^*(Z_i - \mathbb{E}(Z))
$$

¿que falta?

**Metodo de Control Variate**

## Uso en simulación

$$
c^* = -\frac{\text{Cov}(X,Z)}{\text{Var}(Z)}
$$

#### $\bullet$  hacer  $p$  corridas piloto y estimar

- $\text{Cov}(X,Z) \sim \frac{1}{\rho-1}\sum_{j=1}^{\rho} (X_j \overline{X}(p))(Z_j \overline{Z}(p))$
- $\mathbb{V}\mathrm{ar}(Z) \sim \frac{1}{\rho-1}\sum_{j=1}^{\rho}(Z_j-\overline{Z}(\rho))^2$

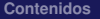

**Content de Varianza Analizando [Resultados](#page-8-0) Otros** aspectos de Simulación<br> **Content de Varianza Content de Otros** 

**Metodo de Control Variate**

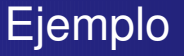

Queremos estimar  $\mathbb{E}(e^{(\mathsf{U}+\mathsf{W})^2})$  con  $\mathsf{U},\mathsf{W}\sim\mathsf{U}[0,1]$ independientes.

Posibles control variates

$$
\bullet \ \ Z_1 = U + W
$$

$$
\bullet \ \ Z_2 = (U+W)^2
$$

Note que  $\mathbb{E}(Z_1) = 1$  y  $E(Z_2) = 7/6$ 

**Metodo de Control Variate**

## Ejemplo

Matlab Code for Estimating  $\theta = \mathbb{E}[e^{(U+W)^2}]$ 

```
> % Do pilot simulation first
> p=100; n=1000;
> u=rand(p,1); w=rand(p,1); y=exp((u+w).^2); z2 = (u+w).^2;
> cov_est=cov([y z2])
cov est =
         31.3877 4.1800
          4.1800 0.6960
> c_est = - cov_est(1,2)/cov_est(2,2)c_est = -6.0061> % Now do main simulation
> u = \text{rand}(n,1); w=rand(n,1); v = \exp((u+w),^2); z = (u+w),^2;> v = v + c est*(z2 - 7/6);
\geq mean(y), std(y) \% Check the mean and std of usual estimator
 ans = 5.0340 6.2507
> mean (v), std(v) % Check the mean and std of new estimator
 ans = 4.9329 3.1218
> % Now compute confidence intervals
> CI = [mean(v) - 1.96*std(v)/sqrt(n), mean(v) + 1.96*std(v)/sqrt(n)]CI = 4.7394 5.1263
```
**Comparando Distintas Configuraciones**

# El Problema

- En general queremos comparar distintas configuraciones.
- Significa estimar parametros y compararlos.
- ¿Cuándo podemos decir que son distintos?

#### Ejemplo

<span id="page-8-0"></span>Compararemos un sistema M/M/1 con un sistema M/M/2. En sistema M/M/1 llegadas son 10 por unidad de tiempo, y atendemos 11 clientes por minutos. En sistema M/M/2 llegadas son 10 por unidad de tiempo, y cada servidor atiende 5.5 clientes por minutos.

nnnnnn

**[Contenidos](#page-1-0) [Reduccion](#page-2-0) de Varianza Analizando [Resultados](#page-8-0)** Otros aspectos de Simulación<br>  $\overrightarrow{O}$ 

**Comparando Distintas Configuraciones**

# Comparando estimadores de  $\mu$

- Supongamos que ambas configuraciones cuestan lo mismo.
- **Escoger sólo dependera de calidad de servicio.**
- Medimos calidad de servicio como tiempo espera promedio.

#### Primer reflejo

Supongamos que tenemos un especialista que sabe de simulación. Simula ambos sistemas, y computa una estimación de  $\mu$  para ambos sistemas con k corridas independientes.

El decide escoger el sistema con mejor tiempo de espera estimada

**Comparando Distintas Configuraciones**

# ¿Cómo nos va?

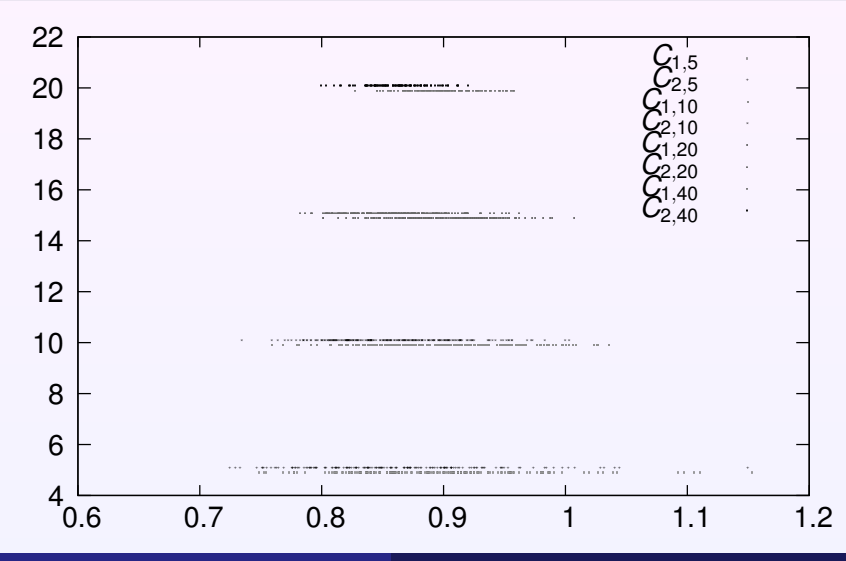

**[Contenidos](#page-1-0) [Reduccion](#page-2-0) de Varianza Analizando [Resultados](#page-8-0) Otros aspectos de [Simulacion´](#page-20-0) Comparando Distintas Configuraciones** Otro Enfoque

- Un mejor enfoque seria calcular intervalos de confianza para ambos  $\mu$ .
- Habria que alcanzar un nivel donde ambos intervalos no se overlapen.

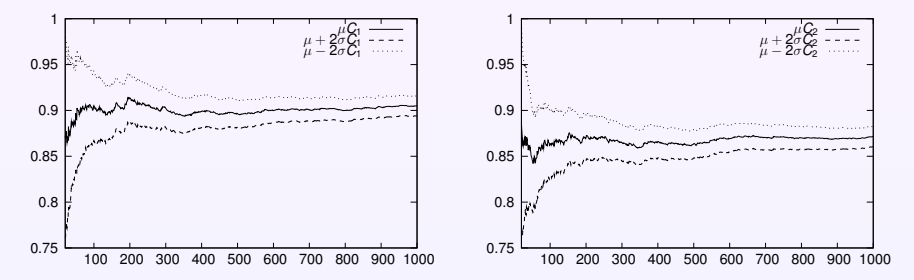

nnnnnn

**[Contenidos](#page-1-0) [Reduccion](#page-2-0) de Varianza Analizando [Resultados](#page-8-0) Otros** aspectos de Simulación

**Comparando Distintas Configuraciones**

## Algunas Observaciones

- El enfoque anterior funciona.... pero
- Típicamente requiere un número de replicaciones altas.
- Sufre de los problemas de no-simetria de las distribuiciones subjacentes.
- El problema anterior podríamos solucionarlo.
- Considerando diferencia de los estimadores.
- $\bullet$  Analizamos  $Z_n = X_n Y_n$ .
- $\bullet$   $Z_n$  tiende a tener una alta simetria.
- Decimos que configuraciones son distintas si 0 no esta en intervalo de confianza.

**Comparando Distintas Configuraciones**

#### ¿Cómo nos va con este enfoque?

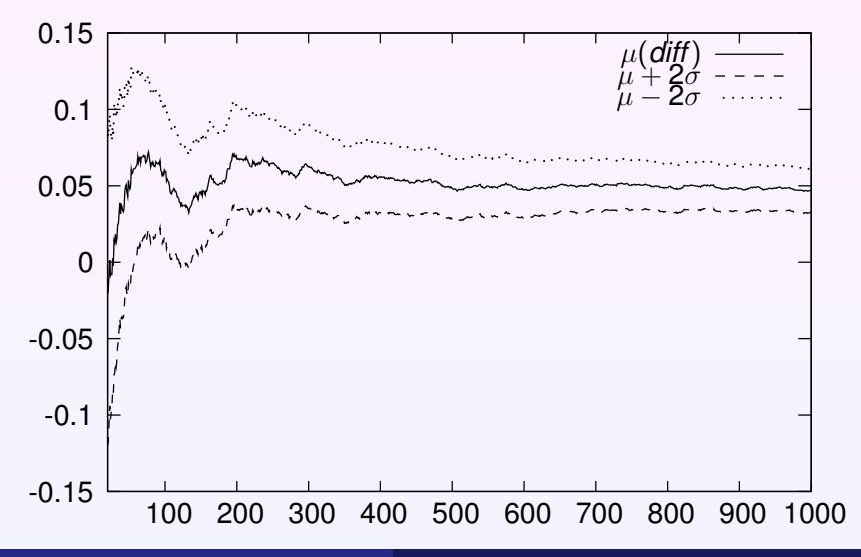

**[Contenidos](#page-1-0) [Reduccion](#page-2-0) de Varianza Analizando [Resultados](#page-8-0) Otros** aspectos de Simulación<br> **OOOOOOO OOOOOOO OOOOOOOOO**OOO

**Comparando Distintas Configuraciones**

# Podemos Mejorar?

- Otra forma de comparar sistemas o configuraciones.
- Exacerbar differencias en lo sistemas.
- Comparar bajo situaciones de stress del sistema.
- Ello conlleva a diferencias más sustanciales en los estadísticos.

**Comparando Distintas Configuraciones**

Caso de múltiples configuraciones:

Comparación con Standard:

- Elegimos una configuración base  $X^0$ .
- Comparamos k configuraciones  $X^i : i = 1, \ldots, k$ .
- Computamos intervalos de confianza de  $\mathcal{X}^{0}-\mathcal{X}^{i}$  :  $i=1,\ldots,k$  a nivel 1  $-\alpha/k.$
- $\bullet$  Obtenemos Intervalo de confianza global de 1 −  $\alpha$ .

**Comparando Distintas Configuraciones**

Caso de múltiples configuraciones:

Comparacion todos los pares:

- Dado k configuraciones  $X^i : i = 1, \ldots, k$ .
- $\bullet$  Comparamos todos los pares *i*, *j*.
- Computamos intervalos de confianza para  $X^i - X^j : i,j = 1,\ldots,k, i \neq j$  de nivel 1  $-\alpha/k(k-1)$ .
- $\bullet$  Obtenemos Intervalo de confianza global de 1 −  $\alpha$ .

#### **Manejando la Varianza**

¿Qué comparamos cuando comparamos?

- Típicamente comparamos un sistema bajo distintas reglas de operación.
- Los enfoques anteriores comparan ciegamente.
- Llevan a una alta varibilidad.
- ¿Qué queremos realmente?
- Comparar sistema en condiciones lo más cercanas posibles.
- · En nuestro ejemplo, ¿qué significaría esto?
- **•** Sistema bajo *misma* demanda.
- $\bullet$  Notese que ahora correlación de X e Y no es cero.
- Lleva a menores varianzas.
- requiere menos replicaciones para resultados confiables.

**Manejando la Varianza**

# Impacto en Ejemplo

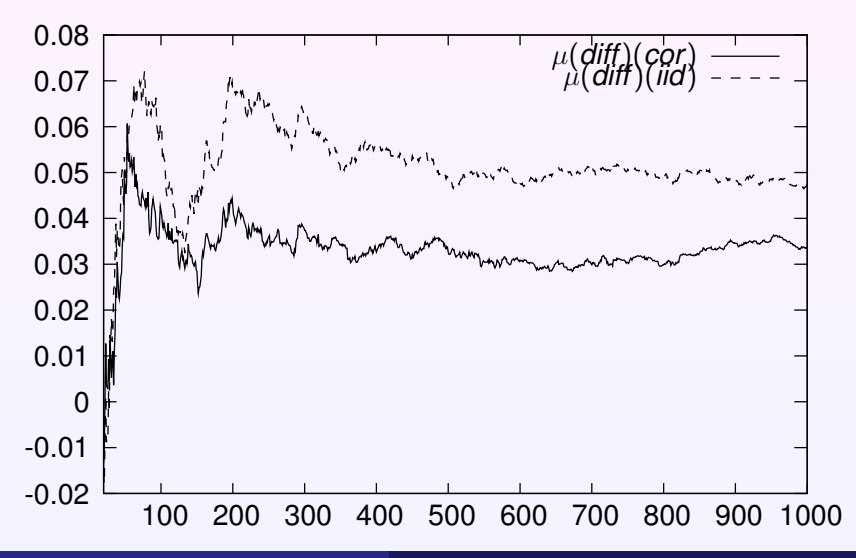

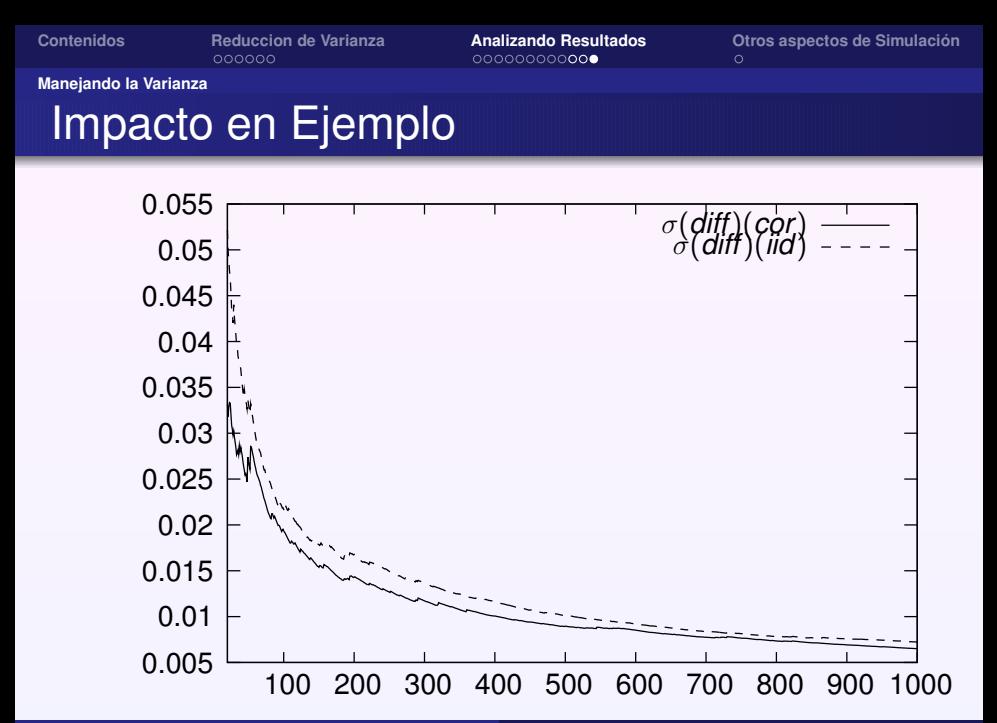

#### **¿Que´ quedo´ afuera?**

# ¿Qué quedó afuera?

- Generar variables aleatoreas correlacionadas.
- Validando supuestos del modelo
	- Habría que hacer análisis estadísticos.
- Caso de sistemas en estado estacionario.
- $\bullet$  Análisis de sistemas oscilantes.
- <span id="page-20-0"></span>• Buscando buenos generadores de números aleatoreos.